## **PETERSON'S**

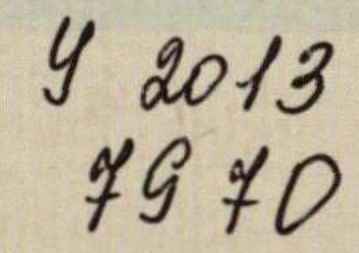

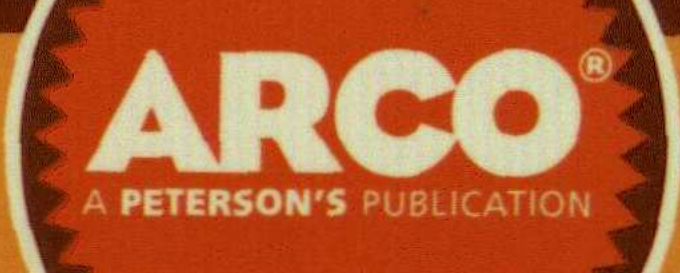

2009

# MASTER THE

# Score Higher. Guaranteed.

9 full-length practice tests, including 3 on CD

Score-raising strategies and preparation for each test section: Verbal **Reasoning, Quantitative Reasoning, and Analytical Writing** 

Expert tips, grading scales, and sample essays to help you boost your Analytical Writing assessment score

 $\mathcal{O}(\mathcal{A}^{\mathcal{A}})$  and  $\mathcal{O}(\mathcal{A}^{\mathcal{A}})$  are the set of the set of  $\mathcal{A}$ 

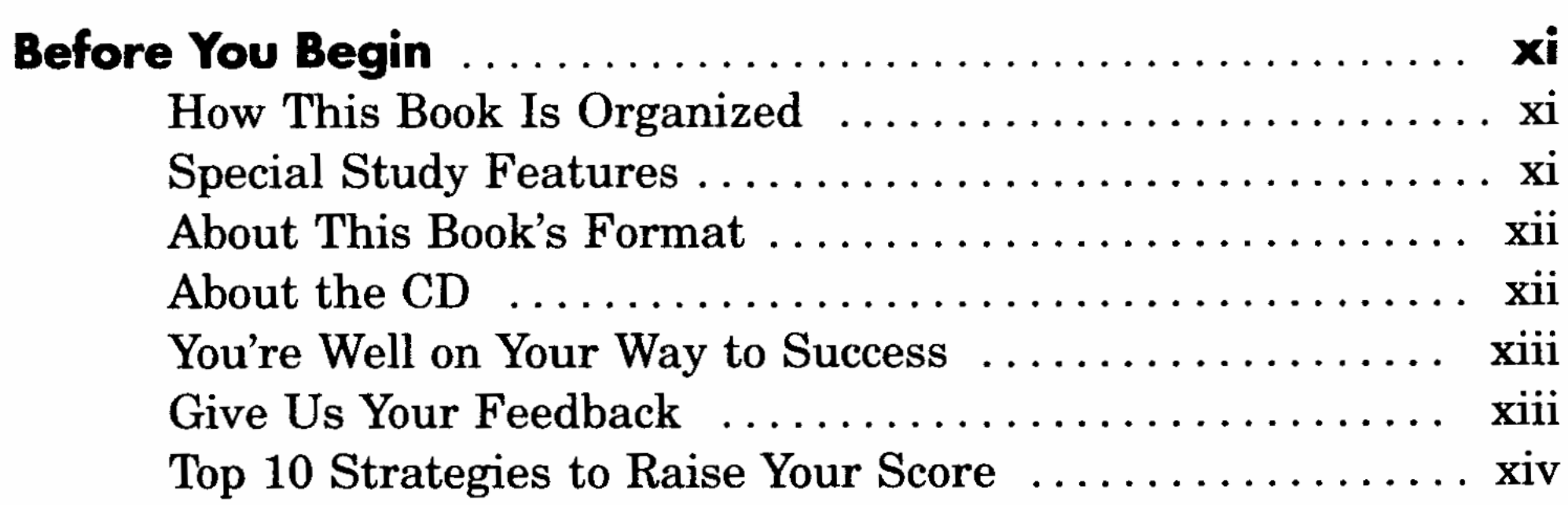

 $\mathcal{L}^{\mathcal{L}}$  and  $\mathcal{L}^{\mathcal{L}}$  are  $\mathcal{L}^{\mathcal{L}}$  . The contribution of  $\mathcal{L}^{\mathcal{L}}$ 

 $\alpha$  and  $\alpha$ 

 $\label{eq:2.1} \frac{1}{\sqrt{2}}\int_{\mathbb{R}^3}\frac{1}{\sqrt{2}}\left(\frac{1}{\sqrt{2}}\right)^2\frac{1}{\sqrt{2}}\left(\frac{1}{\sqrt{2}}\right)^2\frac{1}{\sqrt{2}}\left(\frac{1}{\sqrt{2}}\right)^2\frac{1}{\sqrt{2}}\left(\frac{1}{\sqrt{2}}\right)^2\frac{1}{\sqrt{2}}\left(\frac{1}{\sqrt{2}}\right)^2\frac{1}{\sqrt{2}}\frac{1}{\sqrt{2}}\frac{1}{\sqrt{2}}\frac{1}{\sqrt{2}}\frac{1}{\sqrt{2}}\frac{1}{\sqrt{2}}$ 

#### **PART I: GRE BASICS**

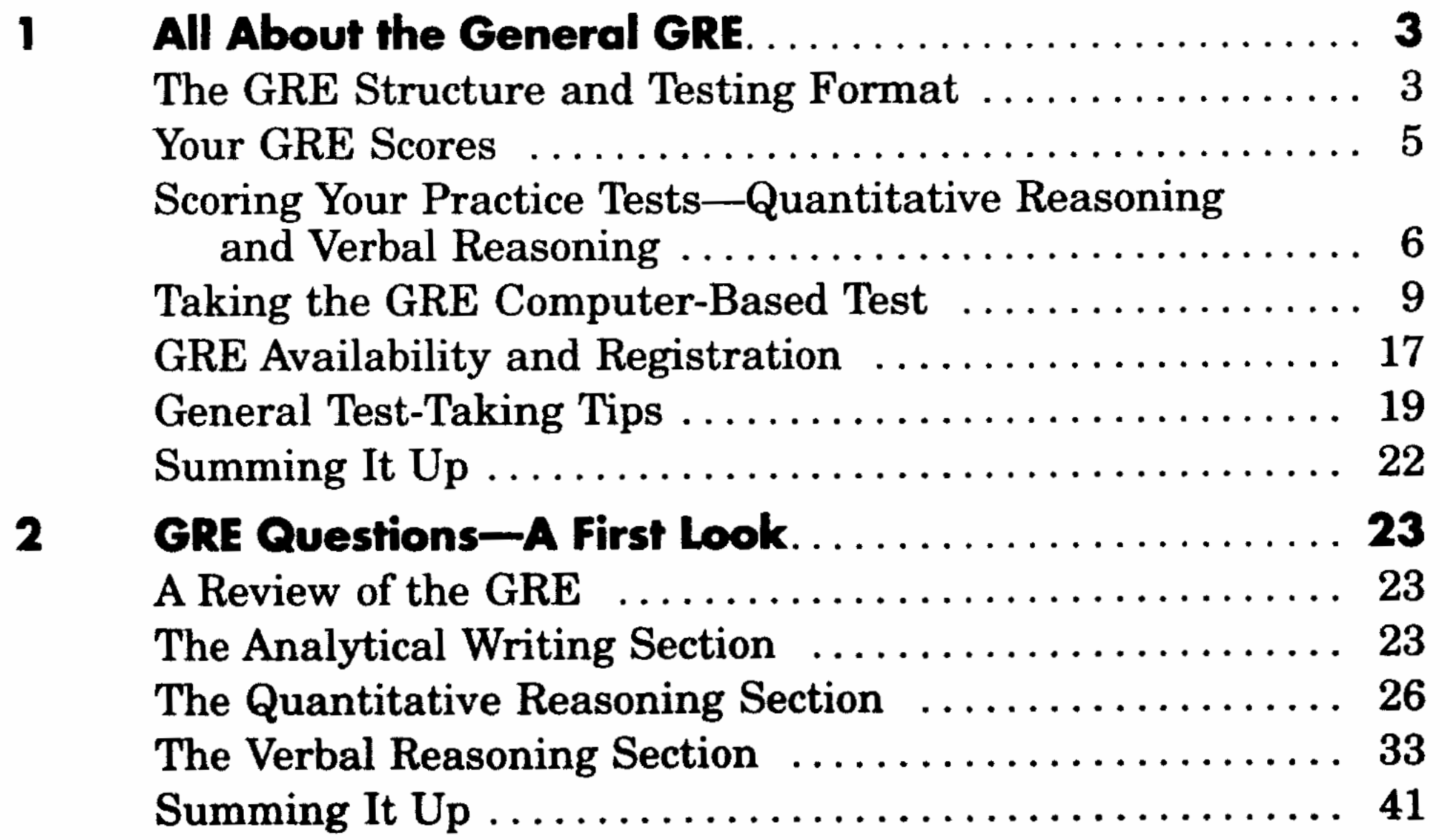

#### PART II: DIAGNOSING STRENGTHS AND **WEAKNESSES**

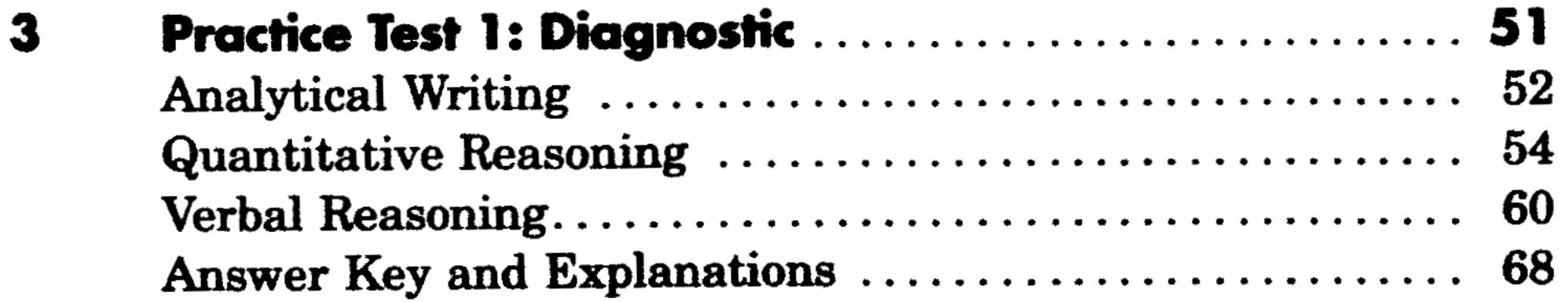

#### PART III: ANALYTICAL WRITING

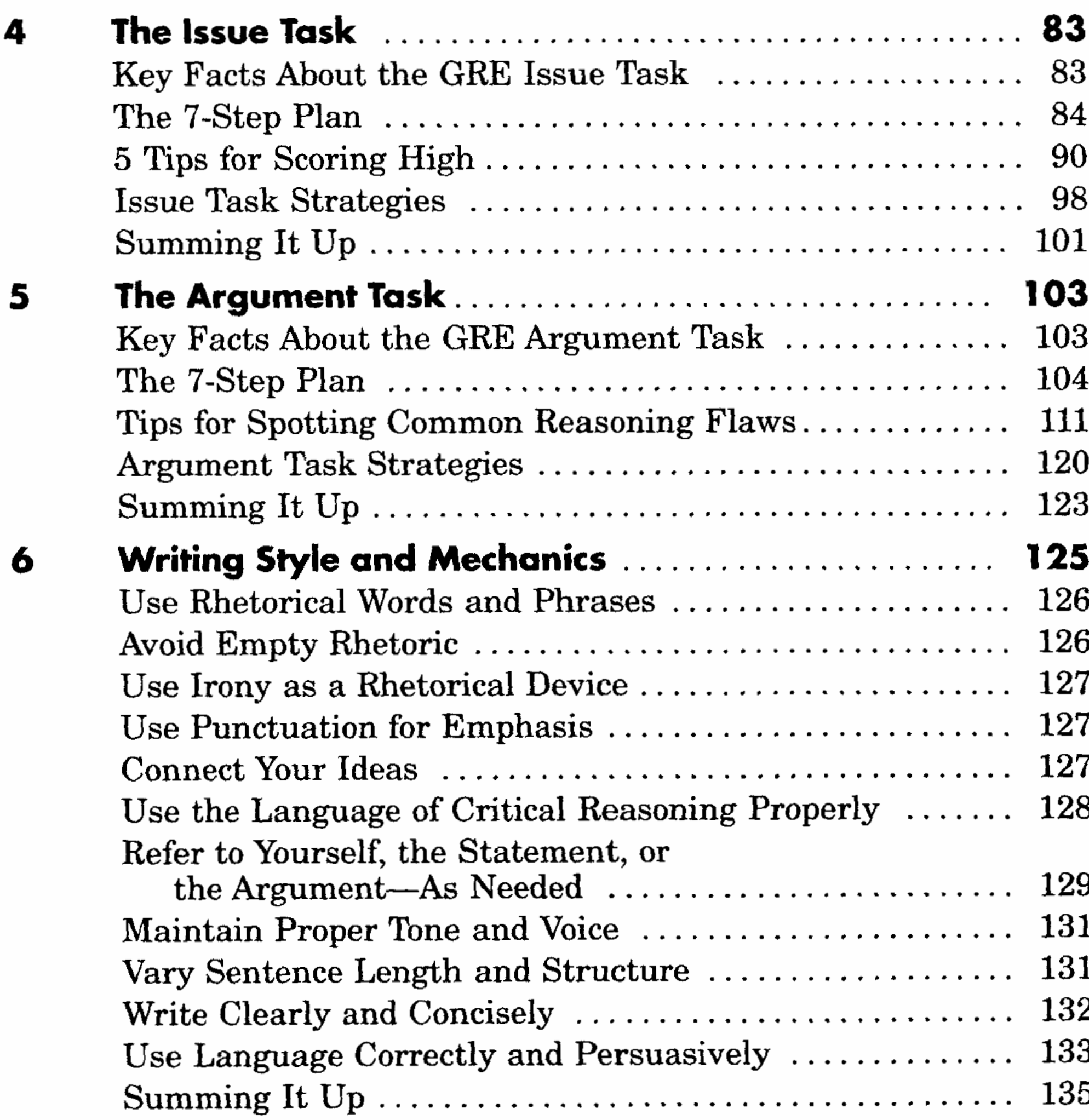

#### PART IV: QUANTITATIVE REASONING

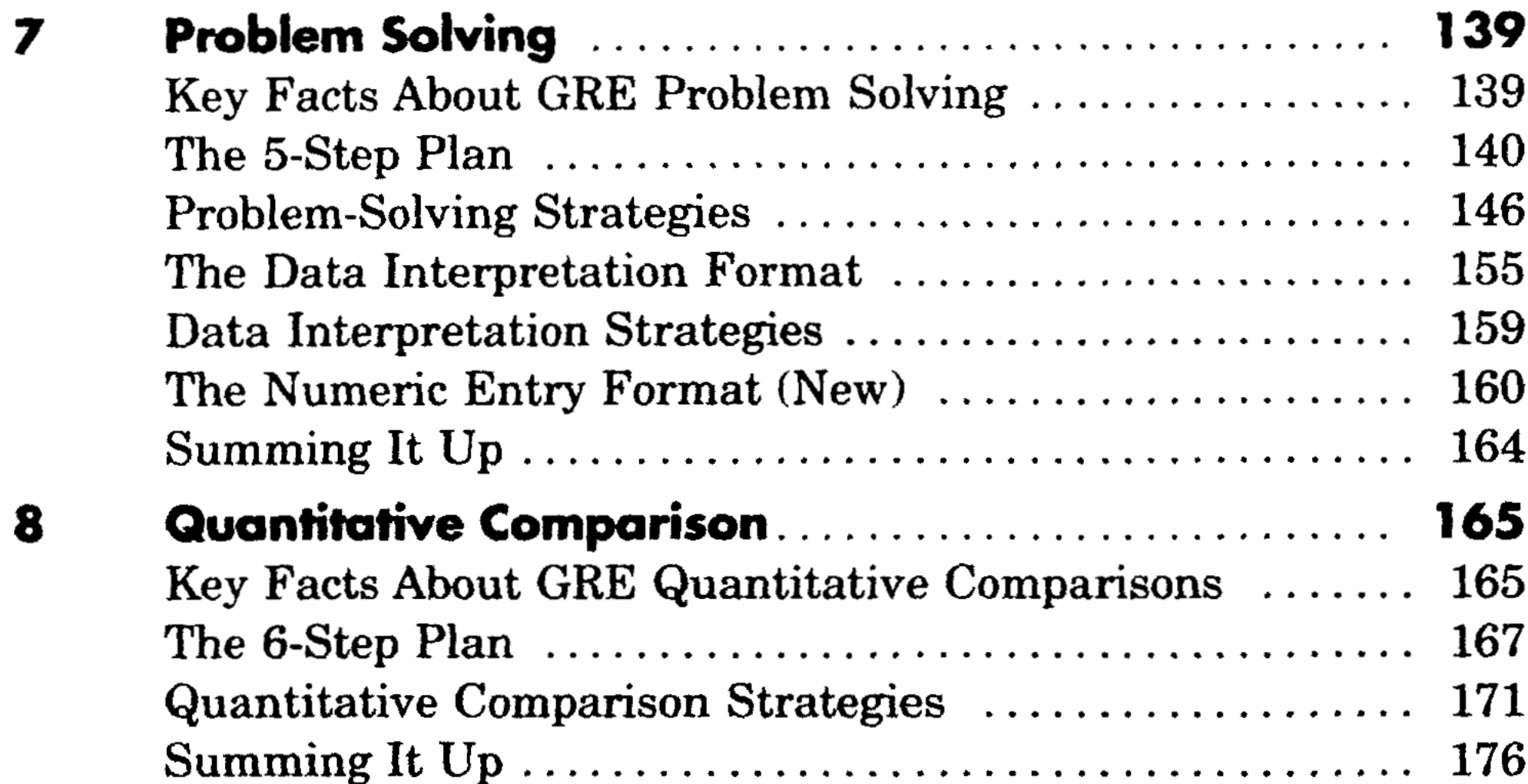

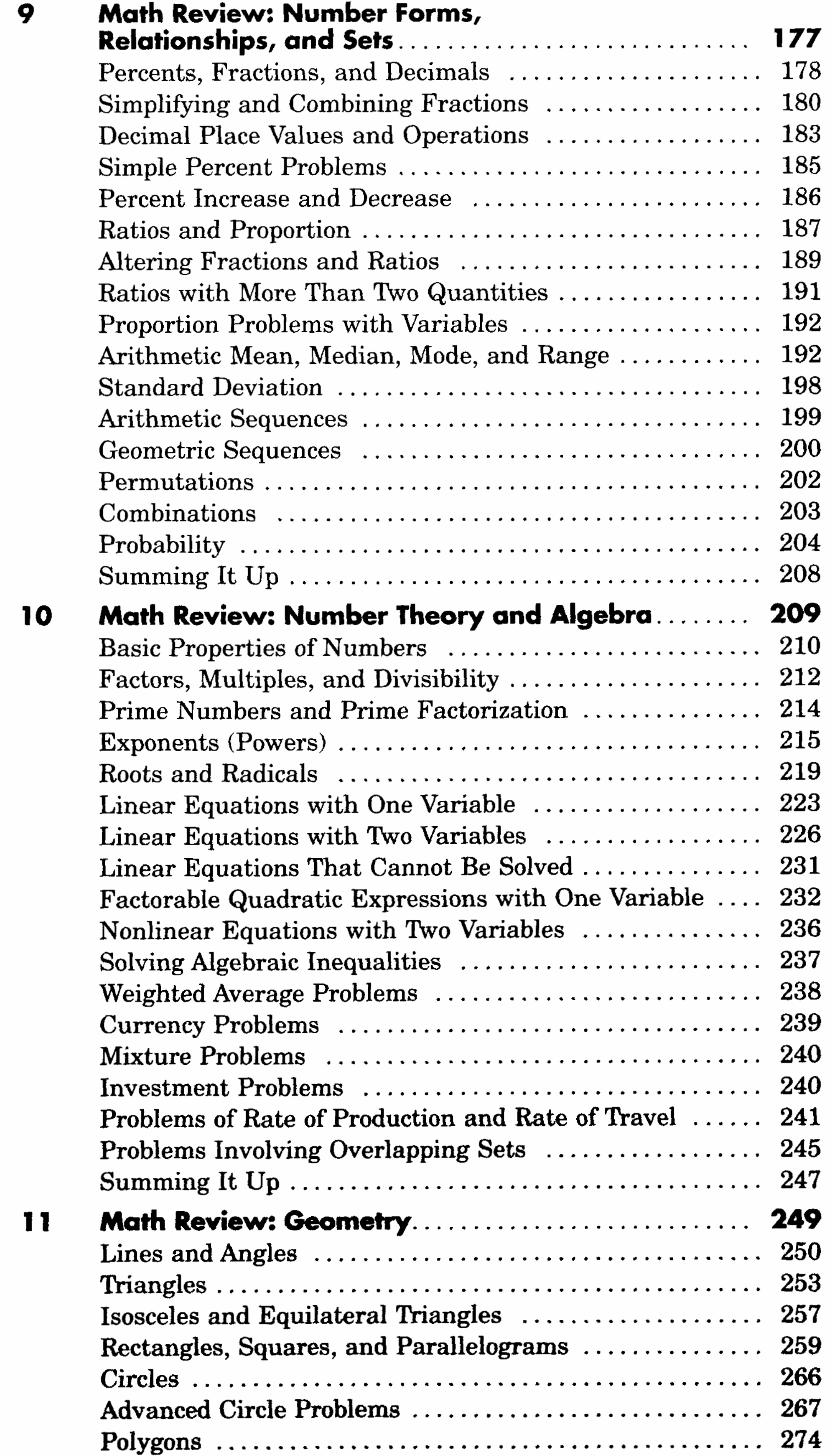

 $\mathcal{L}(\mathcal{L}(\mathcal{L}))$  and  $\mathcal{L}(\mathcal{L}(\mathcal{L}))$  . As in the  $\mathcal{L}(\mathcal{L})$ 

 $\mathcal{L}(\mathcal{L}(\mathcal{$ 

 $\sim$ 

 $\sim$ 

 $\epsilon$ 

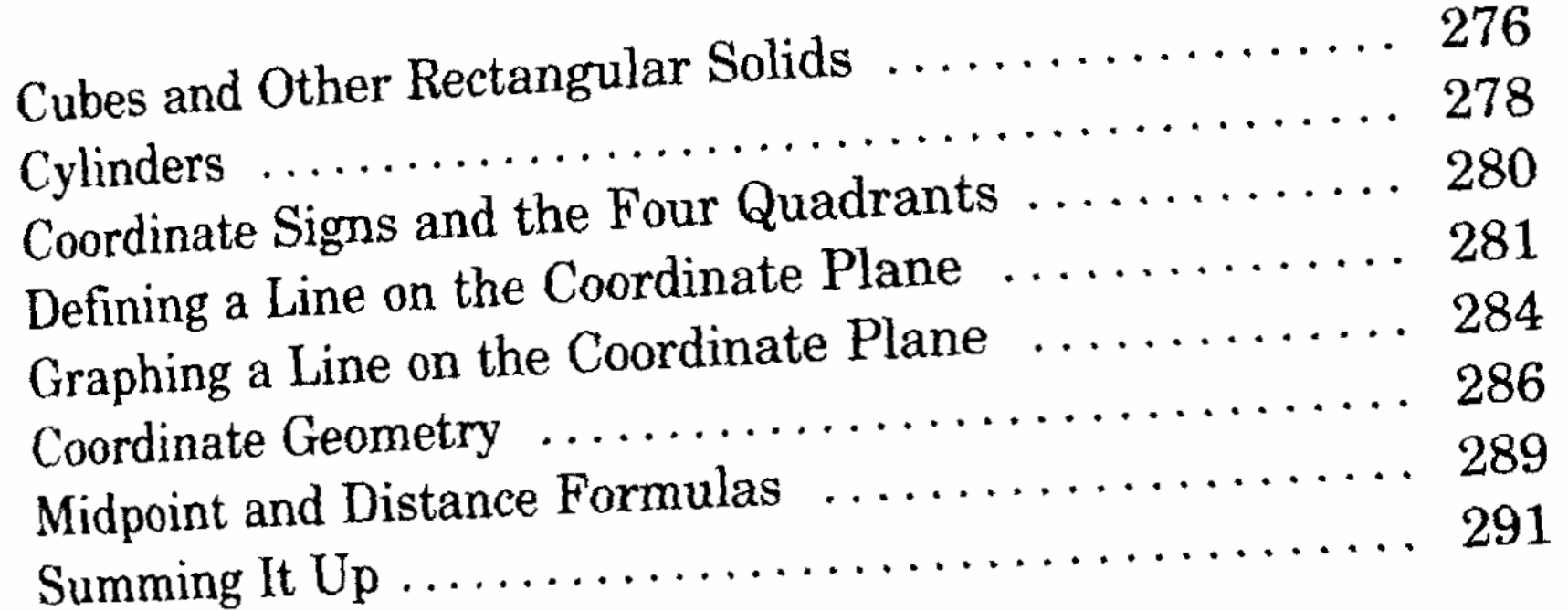

#### PART V: VERBAL REASONING

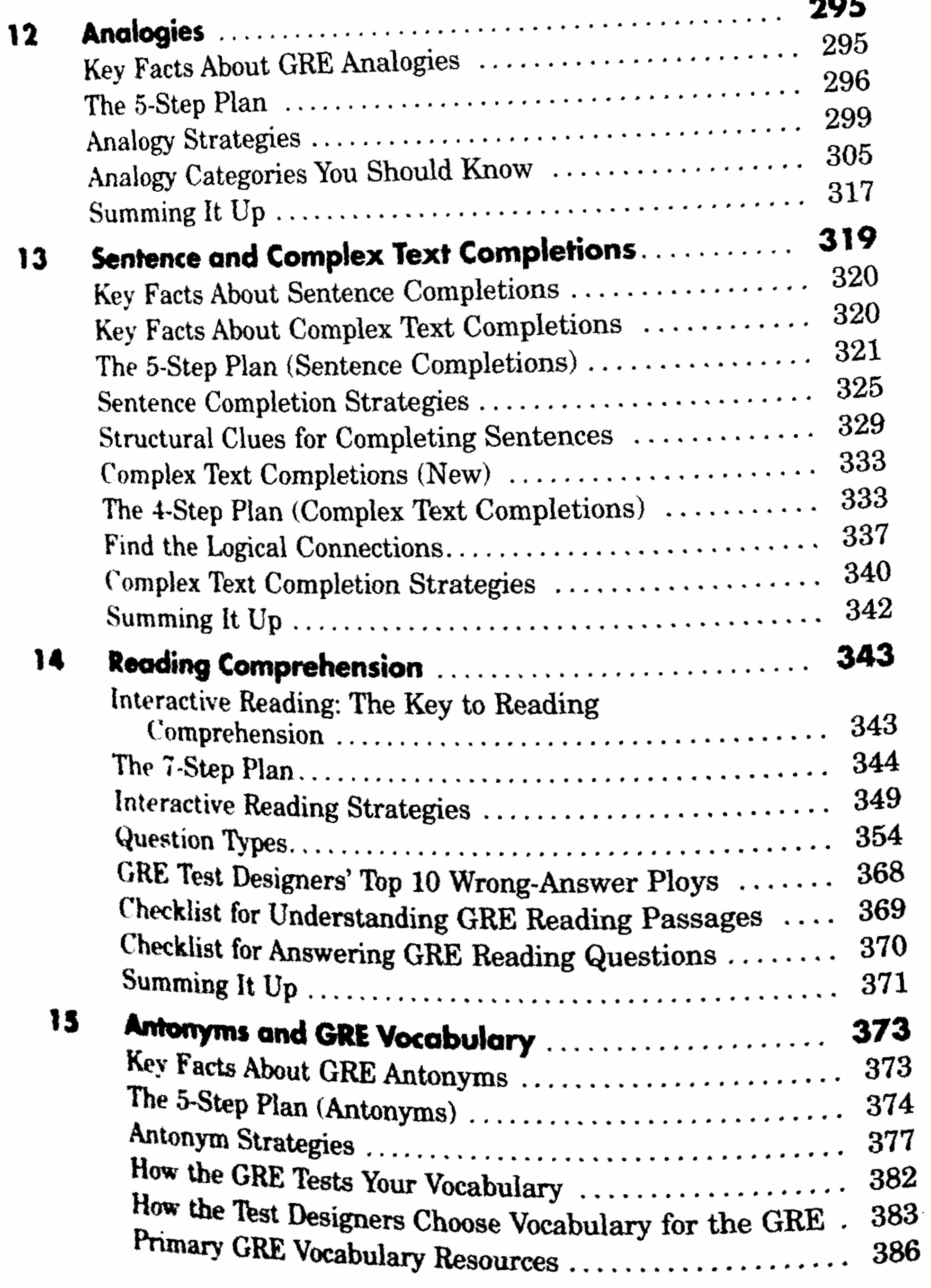

viii

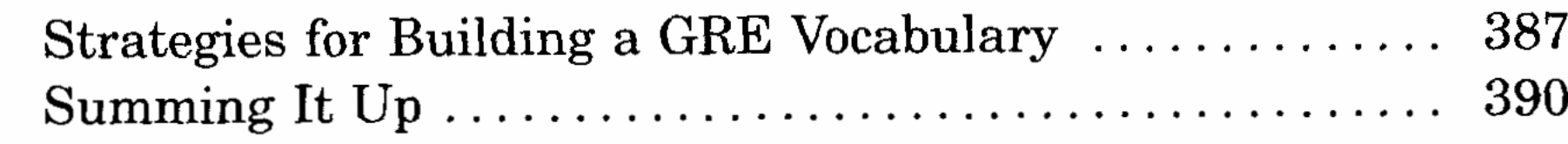

#### **PART VI: FIVE PRACTICE TESTS**

 $\mathcal{A}$ 

 $\frac{3}{2}$ 

 $\overline{1}$ 

 $\mathbf{I}$ 

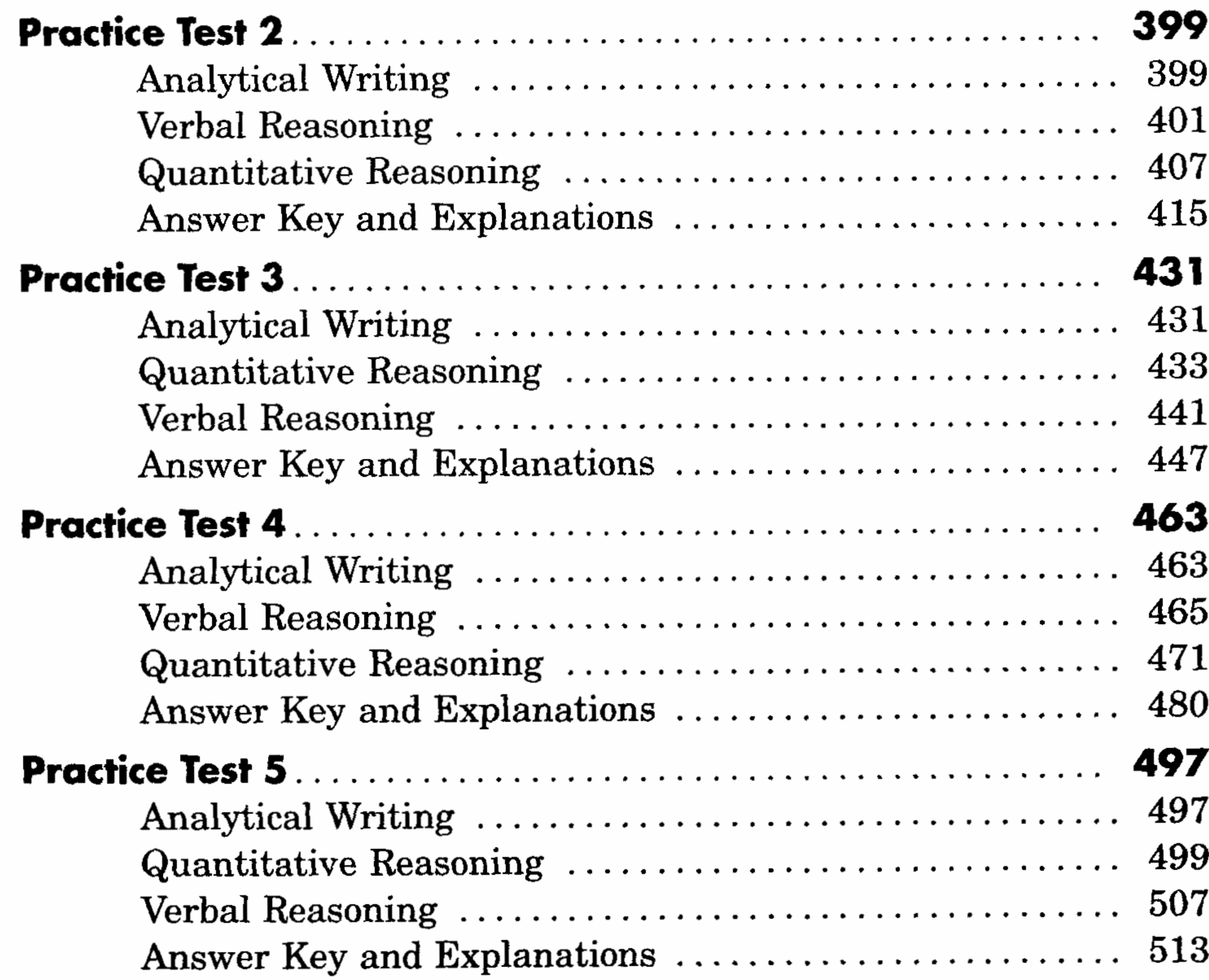

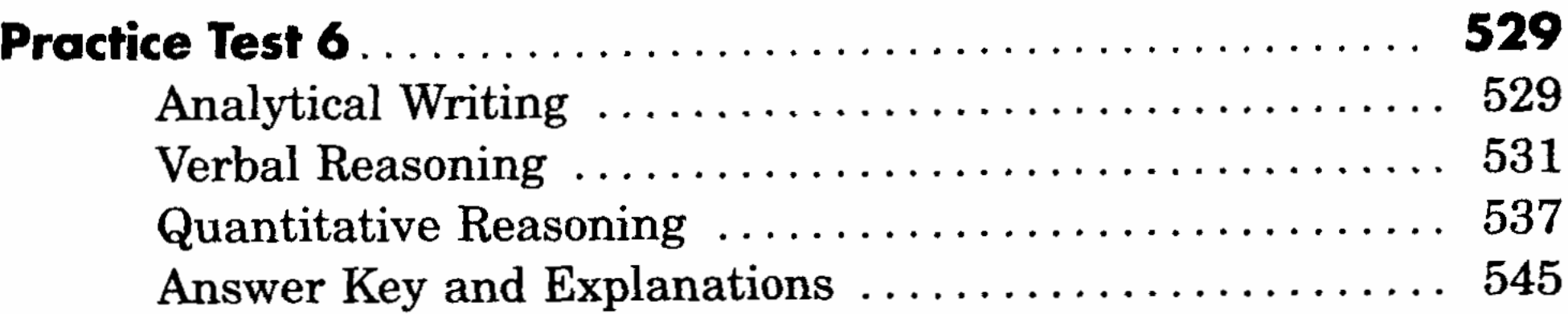

#### **APPENDIX**

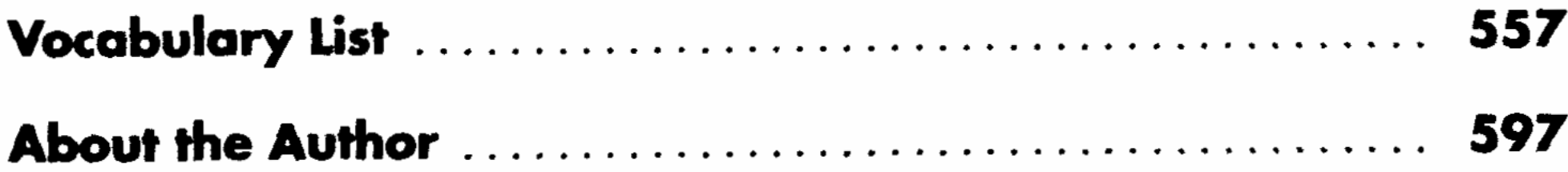